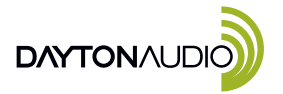

## Parameter Adjustment Board with UART/BLE for APP/PC UI Control-KPX

Quick Start Wiring Guide Model: KPX

- 1. SW3 Boot Loader Button (Service Only)
- 2. J2 Connection to Dayton Audio KABX Controlled Products
- 3. J1 Connection to SigmaStudio Controlled Products
- 4. Error Status LED
- 5. Microcontroller Status LED
- 6. SW1 Programming mode Switch
- 7. U1 USB Type-C for PC Connection and 5V Power
- 8. SW4 USBi Communication Mode Switch
- 9. USBi Communication Status LEDs
- 10. Bluetooth BLE (For Future Use)

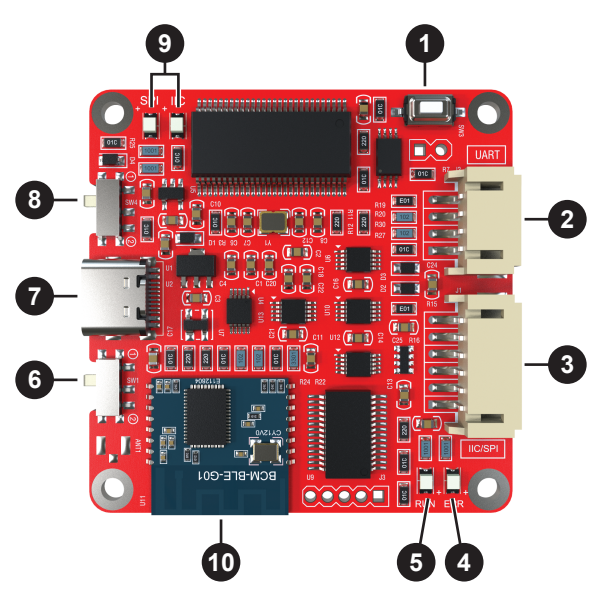

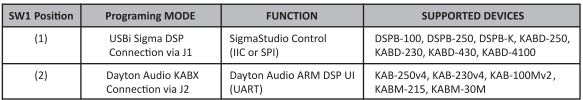

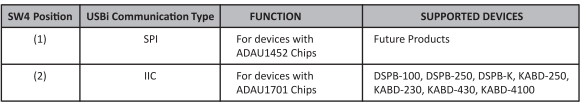